# **Taller Introducción a CARTO para GBIF**

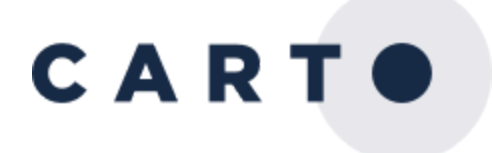

### Link

## **http://bit.ly/gbif-carto**

### Formadores

- Ramiro Aznar, Ingeniero de Soluciones en CARTO
- Ernesto Martínez, Ingeniero de Soporte en CARTO

### Índice

- 1. Introducción a los mapas web  $(\frac{1}{2} h)$  [\[slides\]](https://docs.google.com/presentation/d/1G9t8pge_y12k6I-NEm3NG4T49NfyUcz7_LXO0EMXaNQ/edit?usp=sharing)
- 2. Introducción a CARTO (½ h) [\[slides\]](https://docs.google.com/presentation/d/1yeEuaENExIAZ1ybq23ei2YlN0RAzqhRCk1p5jPdpQE4/edit?usp=sharing)
- 3. Introducción a CARTO BUILDER
	- a. Revisión de la interfaz (2 h) [\[instrucciones\]](https://github.com/CartoDB/carto-workshop/blob/master/02-builder-analysis/exercises/europe.md)
	- b. Ejercicio de visualización (½ h) [\[instrucciones\]](https://github.com/CartoDB/carto-workshop/blob/master/01-builder-visualization/exercises/sf-trees.md)
- 4. Pausa (1 h)
- 5. Caso práctico: visualizar biodiversidad con CARTO BUILDER
	- a. Diversidad de Quercus (1 h) [\[instrucciones\]](https://github.com/CartoDB/carto-workshop/blob/master/02-builder-analysis/exercises/quercus.md#a-quercus-diversity-)
	- b. Hábitats de Quercus (1 h) [\[instrucciones\]](https://github.com/CartoDB/carto-workshop/blob/master/02-builder-analysis/exercises/quercus.md#b-quercus-habitat-)
	- c. Distribución de Quercus (1 h) [\[instrucciones\]](https://github.com/CartoDB/carto-workshop/blob/master/02-builder-analysis/exercises/quercus.md#c-quercus-distribution-)
- 6. Preguntas (½ h)

#### Soporte

- Community Support: GIS [StackExchange](http://gis.stackexchange.com/questions/tagged/carto) con la etiqueta de carto.
- CARTO Support: [support@carto.com](mailto:support@carto.com)
- [CartoCamp](https://www.meetup.com/es-ES/CartoCamp-Madrid/) Madrid: meetup donde se da soporte en persona.

Recursos

- [Guías:](https://carto.com/learn/guides) tutoriales cortos sobre cómo trabajar con BUILDER.
- Curso [completo:](https://github.com/CartoDB/carto-workshop) materiales para un curso de formación sobre toda la plataforma de CARTO.
- [Documentación:](https://carto.com/docs) documentos técnicos sobre CARTO.
- [BUILDER](https://docs.google.com/document/d/1EmuckitxKQFw0vrmoMa0rGk5cCtAEZ_hUFSl0WF9QTQ/edit) analysis: lista de los análisis disponibles en BUILDER.